## 野々市市電子入札運用基準

一部改正 令和3年 11 月 25 日決裁

#### 1. 紙入札の承認

(1)紙入札による参加

発注者は、入札に参加しようとする者(以下「入札参加者」という。)から、「紙入札 方式承認願」(別記様式)が提出されたときは、電子入札システムでの参加ができないや むを得ない理由があると認められる場合に限り、従来の紙による入札(以下「紙入札」 という。)を認めるものとする。

〈やむを得ない理由があると認められる例示〉 ① 商号及び名称、所在地、代表者の変更により、電子証明書(以下「ICカード」と いう。)の取得が間に合わない場合 ② ICカードの破損、盗難等による再発行手続き中の場合 ※上記2例は、社会通念上妥当な手続き期間内に限る。

(2)電子入札から紙入札への変更を認める基準

 電子入札システムによる手続きの開始後、入札参加者から紙入札への変更を求められ た場合、第1回目の入札締切通知書発行までの間で、やむを得ないと認められる理由に より電子入札の続行が不可能であり、かつ全体の入札手続きに影響がないと認められる 場合についてのみ、当該入札参加者について、電子入札から紙入札への変更を認めるも のとする。

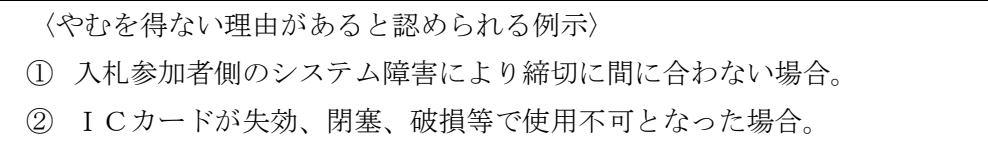

(3)紙入札へ移行する場合の取扱い

 前号の規定により、紙入札への変更を認めた場合は、当該入札参加者について、速や かに紙入札により入札に参加する業者(以下「紙入札業者」という。)として登録するも のとし、当該入札参加者に対し、紙入札業者としての登録後においては電子入札に係る 作業を行わないよう指示するものとする。ただし、既に実施済みの電子入札システムに よる書類の送受信は有効なものとして取り扱い、別途の交付又は受領手続きを要しない ものとする。

(4) 紙入札から電子入札への変更 紙入札方式で入札処理を開始した後の電子入札への変更は認めないものとする。

### 2. 案件登録

(1)受付期間等の設定

開札予定日時、見積内訳書開封予定日時等は、入札書受付締切予定日時以降、事務処 理に要する時間を勘案し、日時設定をする。

(2)案件登録事項の変更

公告日以後において、登録した案件に錯誤があった場合等、登録内容を変更する必要 が生じた場合は、以下の手順により速やかに案件の変更を行うものとする。

- ① 錯誤案件に対して参加申請書等の提出が行われるのを防ぐため、締切日時の変更 を行う。(修正例:受付開始日時 13:00 同日締切日時 13:01)
- ② 件名に追加入力した修正登録を行い、錯誤案件である旨を入札参加者に示す。 (修正例:「本案件は、登録錯誤につき取り消し、同一案件名称により再登録」)
- ③ 新規の案件として改めて登録する。
- ④ 既に参加申請書等の提出があった入札参加者に対しては、確実に連絡の取れる方 法で連絡を行い、改めて登録した案件に対して参加申請書等を送信するよう依頼 する。

#### 3. 関係書類の提出

(1)関係書類の提出方法

参加申請書等に添付する資料及び関係書類(以下「関係書類」という。)は、原則とし て電子入札システムにおいて、電子ファイルにより提出させるものとする。

電子ファイルにより提出させる関係書類の作成に使用するアプリケーションソフト及 び保存するファイルの形式は次のいずれかを標準として指定する。ただし、当該ファイ ルの保存時に損なわれる機能は作成時に利用しないよう入札参加者に明示するものとす る。

ファイル圧縮を認める場合は、LZH又はZIP形式を指定し、自己解凍方式は指定 しないものとする。

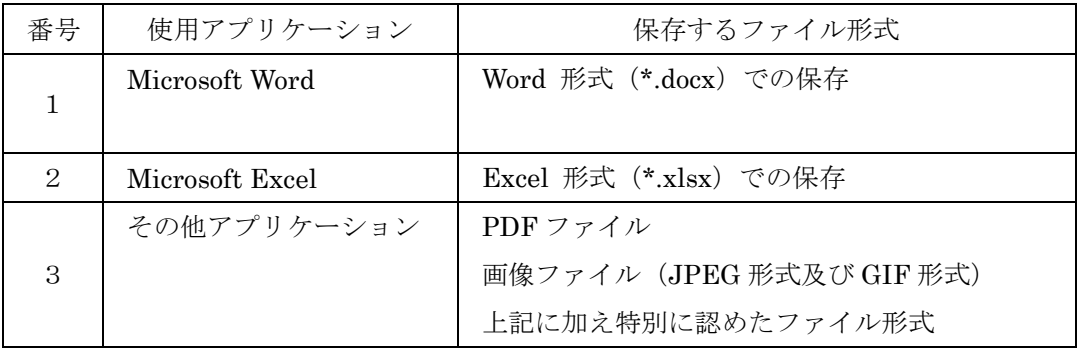

(2)持参による提出方法

 関係書類の容量が1MBを超える場合には、持参による提出を認めるものとする。 また、案件の特性等により、すべての電子入札による入札参加者に対して持参での提 出を求めることができるものとする。

 持参による提出を認める場合には、関係書類一式を持参するものとし、電子入札シス テムでの提出との分割は認めない。また、持参による提出を認める場合は、電子入札シ ステムにより、下記の内容を記載した書面を、必ず電子入札システムにより入札書の添 付書類として送信することを求めるものとする。

- ① 持参する旨の表示
- ② 持参する書類の目録

持参による提出の締切は、電子入札システムの締切日時と同一とする。

持参された関係書類を受領した場合には、速やかに電子入札システムによる受付票 の発行を行うものとする。

(3)ウィルス対策

 入札業務の担当者は、提出された電子ファイルを直接操作せず、ウィルスチェックを 行ってから操作するものとする。入札参加者から提出された電子ファイルがウィルスに 感染していることが判明した場合は、直ちに作業を中止し、当該入札参加者に連絡する とともに、再提出の方法を協議するものとする。

#### 4. 見積内訳書の提出

(1)見積内訳書の提出方法

見積内訳書は、原則として電子入札システムにおいて、電子ファイルにより提出させ るものとする。

電子ファイルにより提出させる見積内訳書の作成に使用するアプリケーションソフト 及び保存するファイルの形式は次のいずれかを指定する。ただし、当該ファイルの保存 時に損なわれる機能は作成時に利用しないよう入札参加者に明示するものとする。

ファイル圧縮を認める場合は、LZH又はZIP形式を指定し、自己解凍方式は指定 しないものとする。

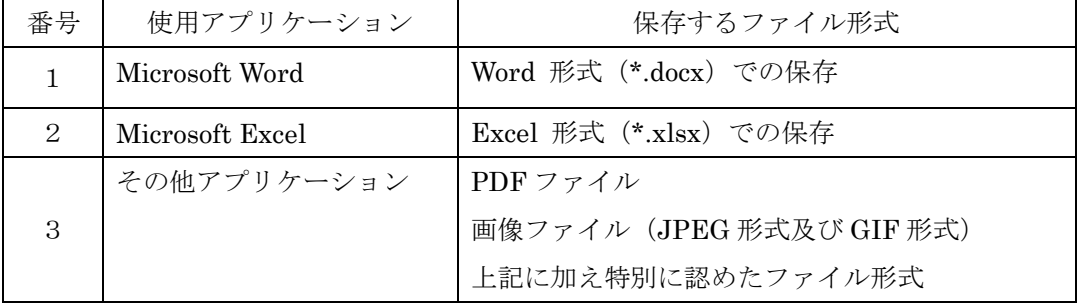

(2)持参による提出

見積内訳書の容量が 1MBを超える場合には、持参による提出を認めるものとする。ま た、案件の特殊性等により、すべての電子入札による入札参加者に対して持参での提出 を求めることができるものとする。

持参での提出を認める場合には、見積内訳書一式を持参するものとし、電子入札シス テムでの提出との分割は認めない。また、持参による提出を認める場合は、電子入札シ ステムにより、下記の内容を記載した書面を、必ず電子入札システムにより入札書の添 付書類として送信することを求めるものとする。

- ① 持参する旨の表示
- ② 持参する書類の目録

持参による提出の締切は、電子入札システムの締切日時と同一とする。また持参に よる提出にあっては、封筒に見積内訳書を入れ、その表に入札件名を表示するよう求 めるものとする。発注者は開札まで厳重に保管する。

(3)見積内訳書の事前審査

 全ての入札参加者が電子入札で参加している場合は、入札書提出締切処理後に見積内 訳書の確認ができるものとする。

 この場合は、見積内訳書の内容が見積内訳書を審査する担当者以外に漏洩しないよう、 開札時間まで善良なる管理者の注意をもって保管するものとする。

(4)ウィルス対策

 入札業務の担当者は、提出された電子ファイルを直接操作せず、ウィルスチェックを 行ってから操作するものとする。入札参加者から提出された電子ファイルがウィルスに 感染していることが判明した場合は、直ちに作業を中止し、電子入札システム運用管理 者に連絡するとともに、当該入札参加者と見積内訳書の提出方法を協議するものとする。

#### 5. 開札

(1)開札方法

開札は、事前に設定した開札予定日時後に速やかに行うものとし、一括開札処理で行 うものとする。ただし、紙入札による参加者がいる場合は、入札執行担当者の開札宣言 後、紙入札書を開封し、その内容を電子入札システムに登録し、電子入札システムにお いて一括開札し落札者を決定するものとする。

(2)開札が長引いた場合の対応

開札予定時間から落札決定通知書又は再入札通知書等の発行まで、著しく遅延する場 合には、必要に応じ入札参加者に電子入札システムにより状況の情報提供を行うものと する。

(3)開札の延期

開札を延期する場合は、電子入札システムその他適当な手段により、当該案件に入札 書を提出している参加者全員に、開札を延期する旨と変更後の開札予定日時を通知する ものとする。

(4)入札書未送信かつ連絡のない入札参加者

入札提出締切予定時間になっても入札書が電子入札システムのサーバーに未到達であ り、かつ入札参加者から連絡がない場合は棄権したものとみなす。

(5)開札の中止

開札を中止する場合は、電子入札システムその他適当な手段により、当該案件に入札 書を提出している参加者全員に、開札を中止する旨を通知するとともに、開札せずに電 子入札システムに結果登録をするものとする。

(6)入札書提出後の辞退

原則として、一度提出した入札書及び見積内訳書の撤回、訂正は認めないものとする。 例外として、電子入札システムにより入札書を提出した後に、配置予定技術者が配置 できなくなり参加資格を喪失した場合など、やむを得ない事由が生じた場合は、開札ま での間は申出を認め、無効として取り扱うものとする。

ただし、紙入札方式による参加者がいる場合の届出は、入札執行職員の開札宣言後は 受け付けないものとする。

(7)くじ

落札となるべき同価格の入札をした者が2人以上あり、くじにより落札者の決定を行 うこととなった場合には、くじを実施する旨及び対象入札参加者名・入札金額並びにく じ実施日を明記した保留通知書により当該入札参加者全員に通知を行い、くじ実施後落 札決定通知書を発行するものとする。また、落札となるべき同価格の入札をした者のす べてが紙入札業者の場合には、保留通知書を送信することなく、その場でくじを実施の うえ落札決定通知書の発行を行うものとする。

### 6. 入札結果の公表

入札結果については、電子入札案件であるか否かを問わず、落札者決定後すみやかに 市ホームページにおいて公表する。

#### 7. 入札参加者のICカード

(1)ICカードの名義

電子入札を利用することができるICカードは、有資格者名簿に記載されている者 (以下「代表者」という。)又は代表者から入札・見積権限及び契約権限について委任 を受けた者(以下「受任者」という。)の名義のICカードに限るものとする。

(2)特定建設工事共同企業体におけるICカードの取り扱い

入札可能なICカードは、特定建設工事共同企業体(以下「特定JV」という。)の 代表会社の代表者(有資格者名簿に記載されている者)又は当該代表者から7-1の規 定に基づき委任を受けた者のICカードとする。

また、特定JVの応札に当たっては、特定JVの構成会社の代表者から代表会社の代 表者に対する入札・見積に関する権限についての個別案件についての委任状の提出を求 めるものとする。

ただし、前号の規定に基づく支店長等の受任者が特定JVを結成している場合には、 特定IVの構成会社である受任表会社である受任者に対する入札・見積に関す る権限についての個別案件についての委任状の提出であっても、これを認めるものとす る。

(3)ICカード不正使用等の取扱い

入札参加者がICカードを不正に使用等した場合には、当該入札参加者の指名を取り 消す等、当該入札への参加を認めないことができる。

落札後に不正使用等が判明した場合には、契約締切前であれば、契約締結を行わない ことができる。

また、契約締結後に不正使用等が判明した場合には、着工工事の進捗状況等を考慮し て契約を解除するか否かを判断するものとする。

〈不正に使用等した場合の例示〉

- ① 他人のICカードを不正に取得し、名義人になりすまして入札に参加した場合
- ② 代表者が変更となっているにもかかわらず、変更前の代表者のICカードを使用 して入札に参加した場合
- ③ 同一案件に対し、同一業者が故意に複数のICカードを使用して入札に参加した 場合

#### 8. システム障害等

(1)発注者側のシステム障害

発注者側の電子入札システムサーバー及びネットワークなどに障害が発生し、入開札 が処理できないことが判明した場合は、その原因復旧見込み等を調査検討して、入開札 の延期、紙入札への移行等の措置を講じるものとする。この場合は、電子入札システム 以外の方法(電話、FAX等)により、入札参加者(入札参加希望者を含む。以下同じ。) に必要な事項を連絡するものとする。

(2)その他のシステム障害等

天災、電力会社の原因による広域的・地域的な停電、通信事業者(プロバイダを含む。) の原因によるネットワーク障害、その他やむを得ない事情により一部又は全部の入札参 加者が電子入札システムによる入開札に参加できないことが判明した場合は、その原因、 復旧見込み等を調査検討して、入開札の延期、紙入札への移行等の措置を講じるものと する。この場合は、電子入札システム以外の方法(電話、FAX等)により、入札参加 者に必要な事項を連絡するものとする。

9. 附 則

この基準は、平成 19 年7月1日から施行する。 この基準は、平成 26 年4月 30 日から施行する。 この基準は、令和3年 12 月1日から施行する。

別記様式

# 紙入札方式承認願

1. 工事名(業務名)

2. 電子入札システムでの参加ができない理由

上記の案件は、電子入札対象案件ではありますが、今回は上記理由により電 子入札システムを利用しての参加ができないため、紙入札方式での参加を承諾 いただきますようお願いいたします。

年 月 日

(宛先)野々市市長 宛

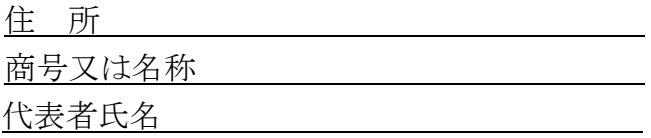

上記について承諾します。

年 月 日

アンディア アクセス しょうしょう おおし 様

野々市市長